# **Appendix 2**

# **1)** 神魔龍鬥士 **OL-**萬神之王

This app contains Tapjoy ads plug-in, which has some malicious behaviors, such as connect to the Internet, send SMS, obtain geo-location information, and obtain phone number. The analysis details are shown below.

## a) Connect to the Internet

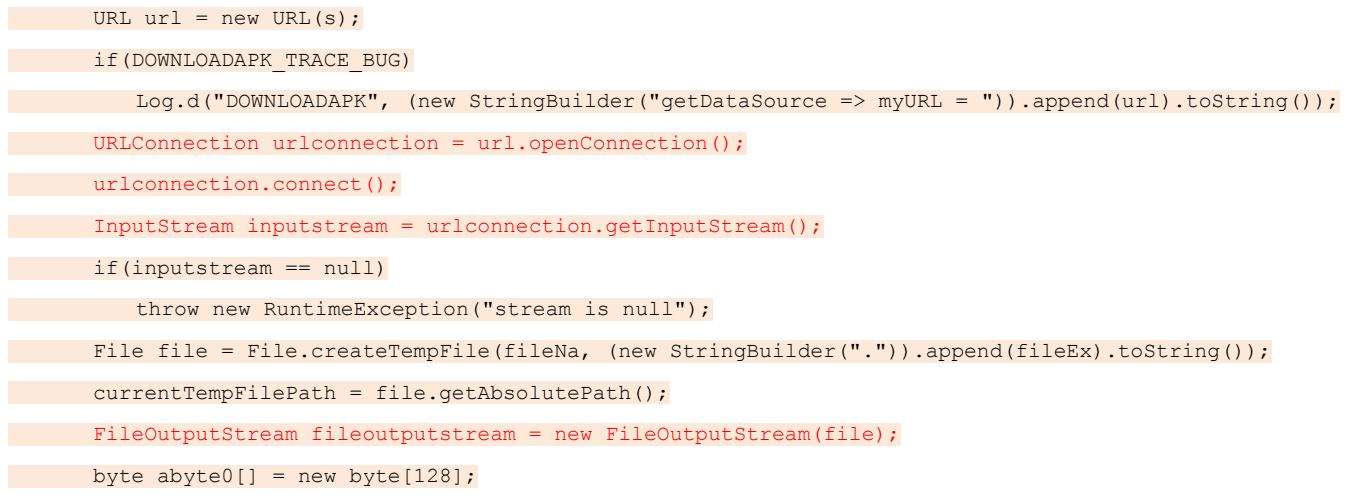

#### b) Send SMS

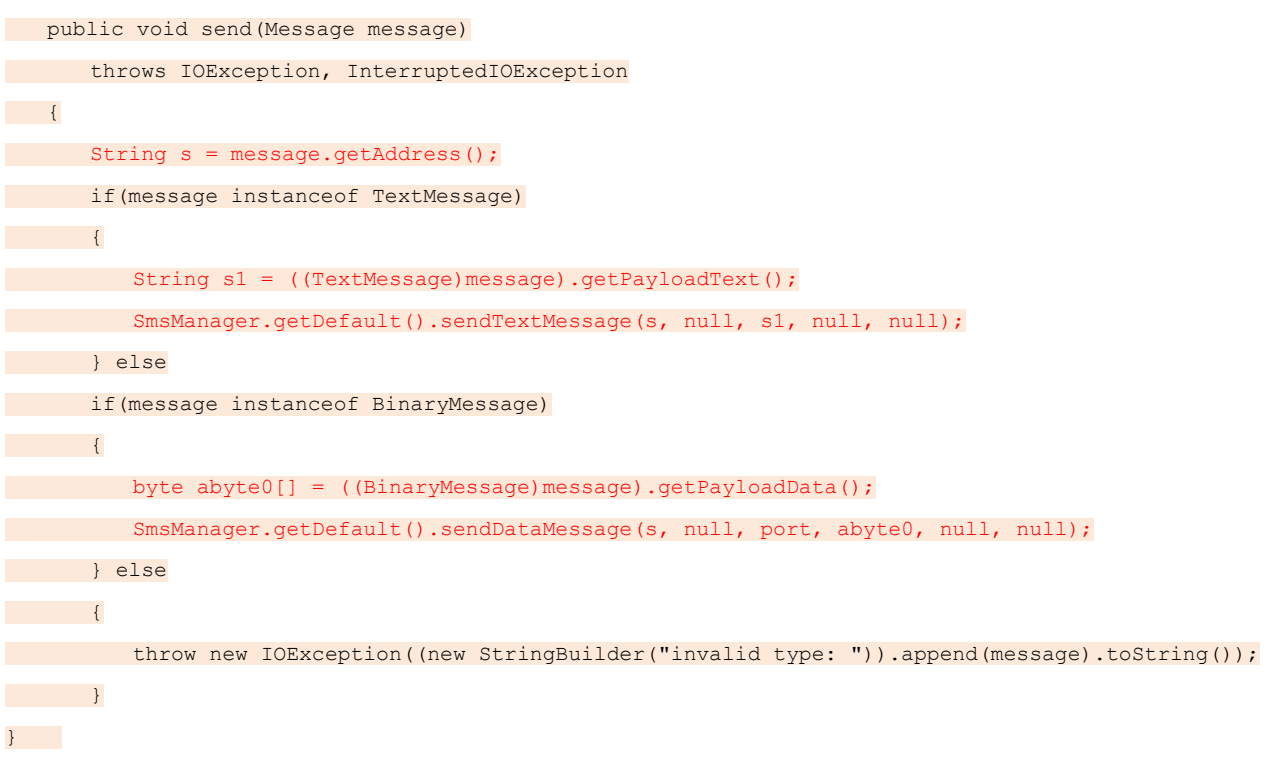

### c) Obtain geo-location

- y = (LocationManager)getSystemService("location");
- $z = getLocationPriorityider(y);$

```
if(Kernel trace)
Log.d("onStart location", (new StringBuilder("mLocation01 = ")).append(z).toString());
if(z := null)a(z);d) Obtain phone number 
 public static String getPhoneNumber() 
\overline{\phantom{a}} return ((TelephonyManager)mainActivity.getSystemService("phone")).getLine1Number(); 
\begin{array}{|c|c|c|}\hline \quad \  & \quad \  & \quad \end{array}
```
## **2**)手機聊天男友

This app contains ooqqxx malicious ads plug-in, which has some malicious behaviors, such as connect to the Internet, obtain geo-location, and obtain IMSI code. The analysis details are shown below.

### a) Connect to the Internet

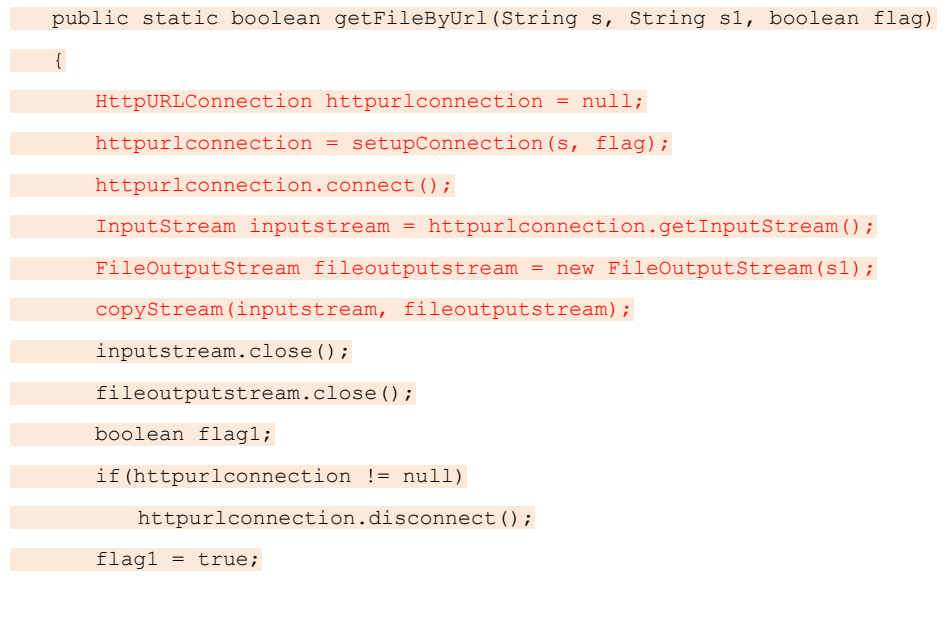

# b) Obtain geo-location

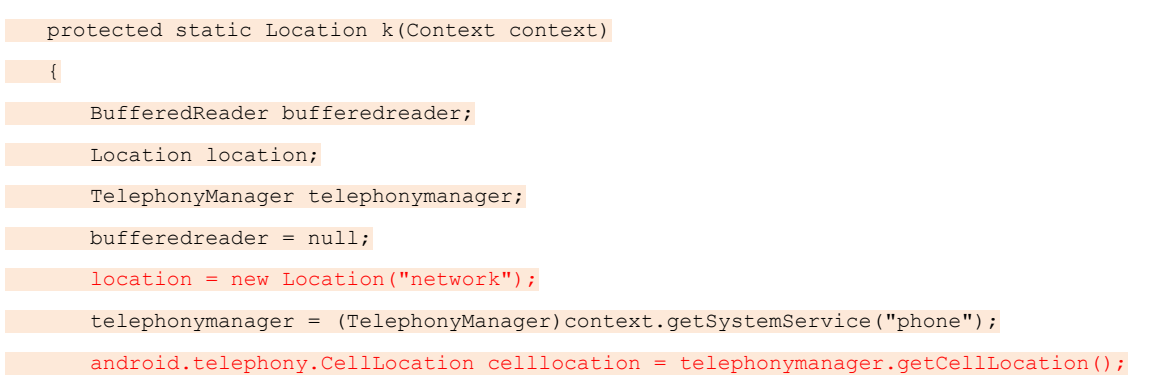

## c) Obtain IMSI code

```
 public static String o(Context context) 
\left\{\begin{array}{c} \end{array}\right\}BufferedReader bufferedreader;
String s1;
File file;
bufferedreader = null;
s1 = ((TelephonyManager)context.getSystemService("phone")).getSubscriberId();
 if(!"mounted".equals(Environment.getExternalStorageState())) 
break MISSING BLOCK LABEL 579;
\begin{array}{ccc} \end{array}
```
### **3)** 夫妻性愛姿勢雙休

This app contains Vgao and airpush malicious ads plug-in, which has some malicious behaviors, such as connect to a specify website and download data, obtain geo-location, obtain Gmail account information, and obtain IMEI code. The analysis details are shown below.

a) Connect to a specify website and download data

```
final String urlString = (new 
StringBuilder()).append("https://api.airpush.com/model/user/getappinfo.php?packageName=").append(getPackageNa
me(context1)).toString(); 
(new Thread(new Runnable() { 
 public void run() 
\left\{\begin{array}{c} \end{array}\right\}try try
\mathcal{L} = \{ \mathcal{L} \} HttpURLConnection httpurlconnection = (HttpURLConnection)(new URL(urlString)).openConnection();
 httpurlconnection.setRequestMethod("GET"); 
httpurlconnection.setConnectTimeout(2000);
httpurlconnection.connect();
 if(httpurlconnection.getResponseCode() == 200) 
\qquad \qquad \text{ }StringBuffer stringbuffer = new StringBuffer();
BufferedReader bufferedreader = new BufferedReader(new
InputStreamReader(httpurlconnection.getInputStream())); 
 do 
\left\{\begin{array}{ccc} 0 & 0 & 0 \\ 0 & 0 & 0 \\ 0 & 0 & 0 \\ 0 & 0 & 0 \\ 0 & 0 & 0 \\ 0 & 0 & 0 \\ 0 & 0 & 0 \\ 0 & 0 & 0 \\ 0 & 0 & 0 \\ 0 & 0 & 0 \\ 0 & 0 & 0 \\ 0 & 0 & 0 \\ 0 & 0 & 0 \\ 0 & 0 & 0 & 0 \\ 0 & 0 & 0 & 0 \\ 0 & 0 & 0 & 0 \\ 0 & 0 & 0 & 0 & 0 \\ 0 & 0 & 0 & 0 & 0 \\ 0 & 0 & 0 & 0 & 0 \\ 0 & 0 & 0 & 0 &String s = bufferedreader.readLine();
if(s == null)break;
       stringbuffer.append(s);
 } while(true); 
      Util.jsonstr = stringbuffer.toString(); 
      \left\{ \begin{array}{cc} 1 & 0 & 0 \\ 0 & 0 & 0 \\ 0 & 0 & 0 \\ 0 & 0 & 0 \\ 0 & 0 & 0 \\ 0 & 0 & 0 \\ 0 & 0 & 0 \\ 0 & 0 & 0 \\ 0 & 0 & 0 \\ 0 & 0 & 0 \\ 0 & 0 & 0 & 0 \\ 0 & 0 & 0 & 0 \\ 0 & 0 & 0 & 0 \\ 0 & 0 & 0 & 0 & 0 \\ 0 & 0 & 0 & 0 & 0 \\ 0 & 0 & 0 & 0 & 0 \\ 0 & 0 & 0 & 0 & 0 & 0 \\ 0 & 0 & 0 & 0 & 0 & 0 \\ 0httpurlconnection.disconnect();
```
 $\begin{array}{|c|c|c|c|c|}\n\hline\n\text{1} & \text{1} & \text{1} &$  catch(MalformedURLException malformedurlexception) { } catch(IOException ioexception) { } catch(Exception exception1) { } }

## b) Obtain geo-location

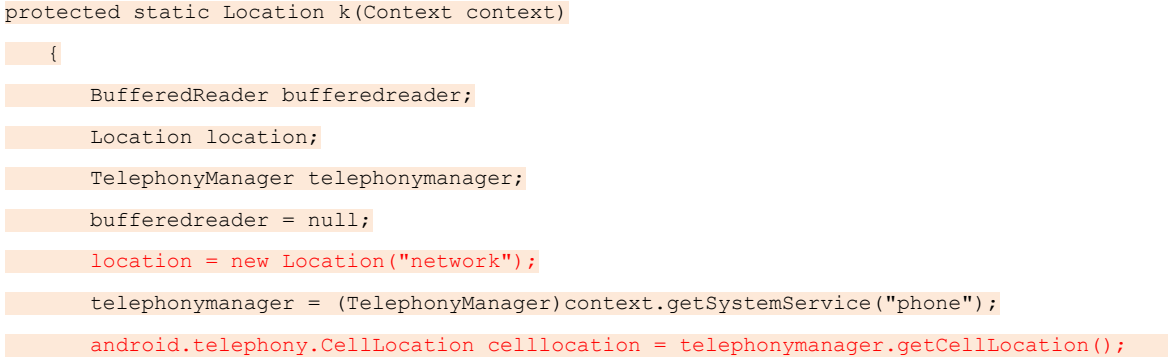

#### c) Obtain user's Gmail account information

```
static String getEmail(Context context1) 
{ 
String s = "";
try
\left| \cdot \right| if(android.os.Build.VERSION.SDK_INT >= 5 && 
context1.checkCallingOrSelfPermission("android.permission.GET_ACCOUNTS") == 0) 
 s = AccountManager.get(context1).getAccountsByType("com.google")[0].name; 
\{x_{i}\}_{i=1}^{n}catch(Exception exception)
\left\{ \begin{array}{cc} 0 & 0 \\ 0 & 0 \end{array} \right\}printLog("No email account found.");
\vert \hspace{.08cm} \vertreturn s;
}
```
#### d) Obtain IMSI code

 public static String o(Context context)  $\left\{\begin{array}{c} \end{array}\right\}$ BufferedReader bufferedreader; String s1; File file; bufferedreader = null; s1 = ((TelephonyManager)context.getSystemService("phone")).getSubscriberId(); if(!"mounted".equals(Environment.getExternalStorageState())) **break MISSING\_BLOCK\_LABEL\_578;**